## **Education and Early Childhood Development**

## **Task: Conducting the Initial Home Education**

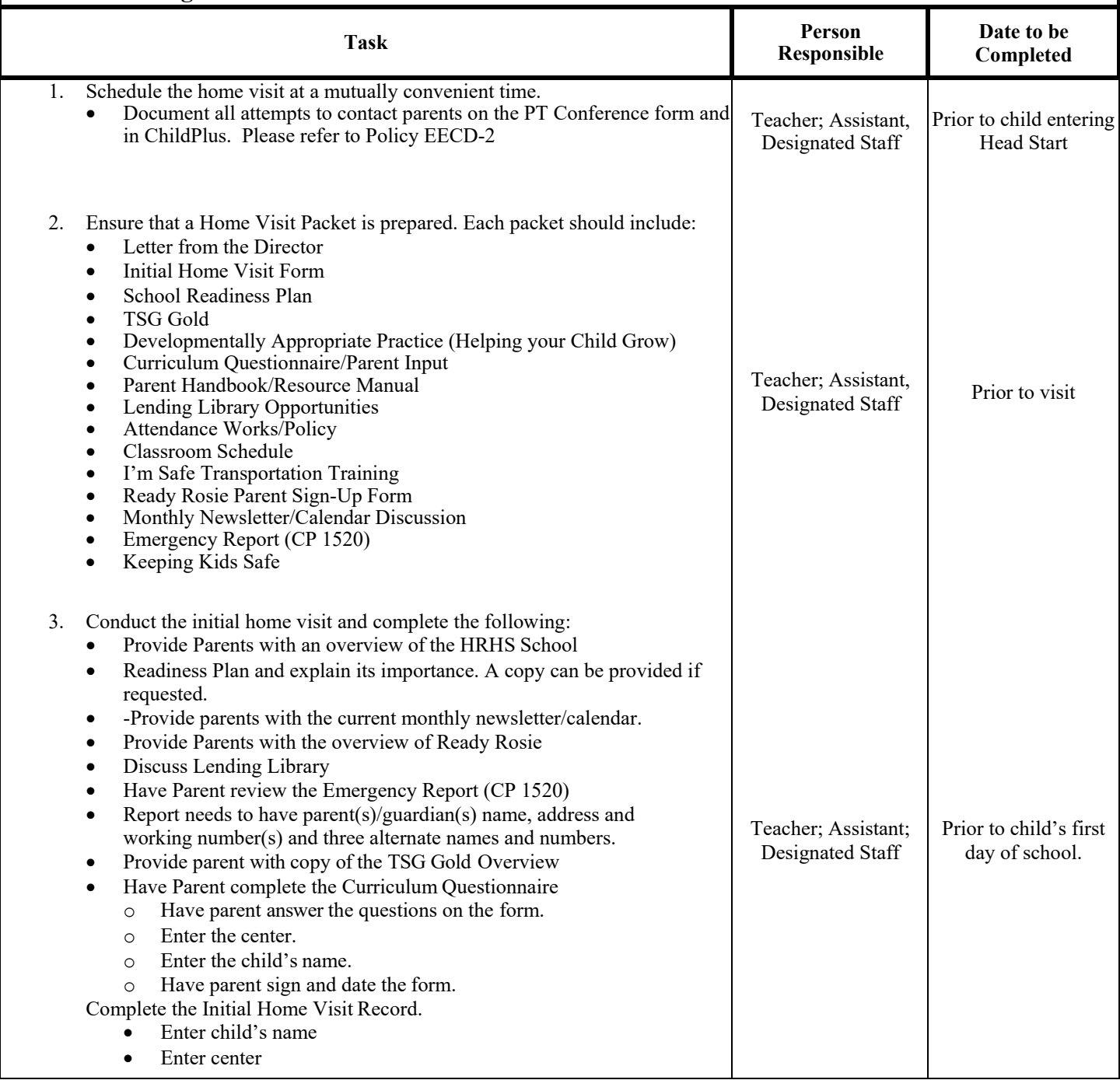

# **Education and Early Childhood Development**

#### **Task: Conducting the Initial Home Education**

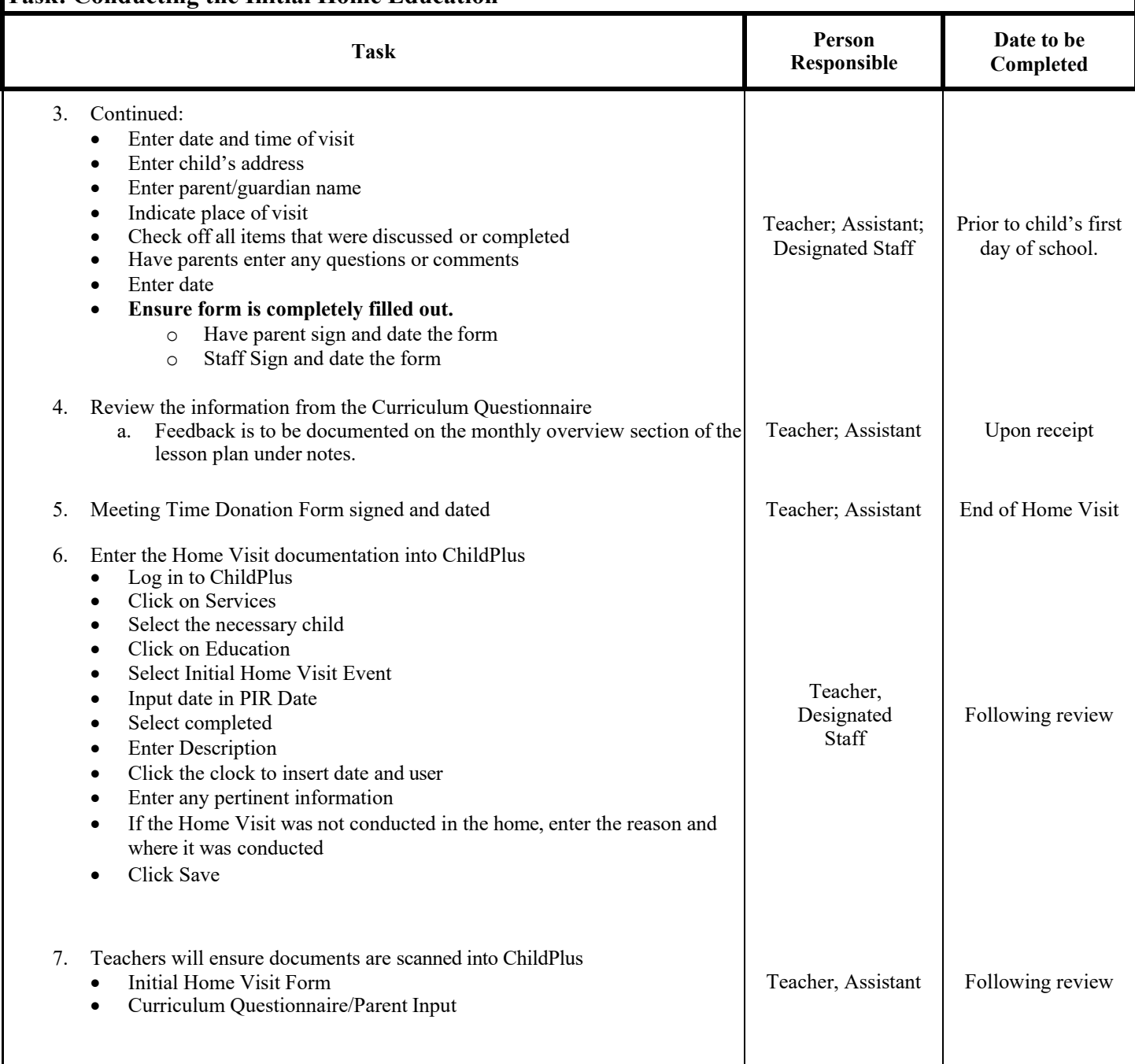

## **Education and Early Childhood Development**

#### **Task: Conducting the Initial Home Education**

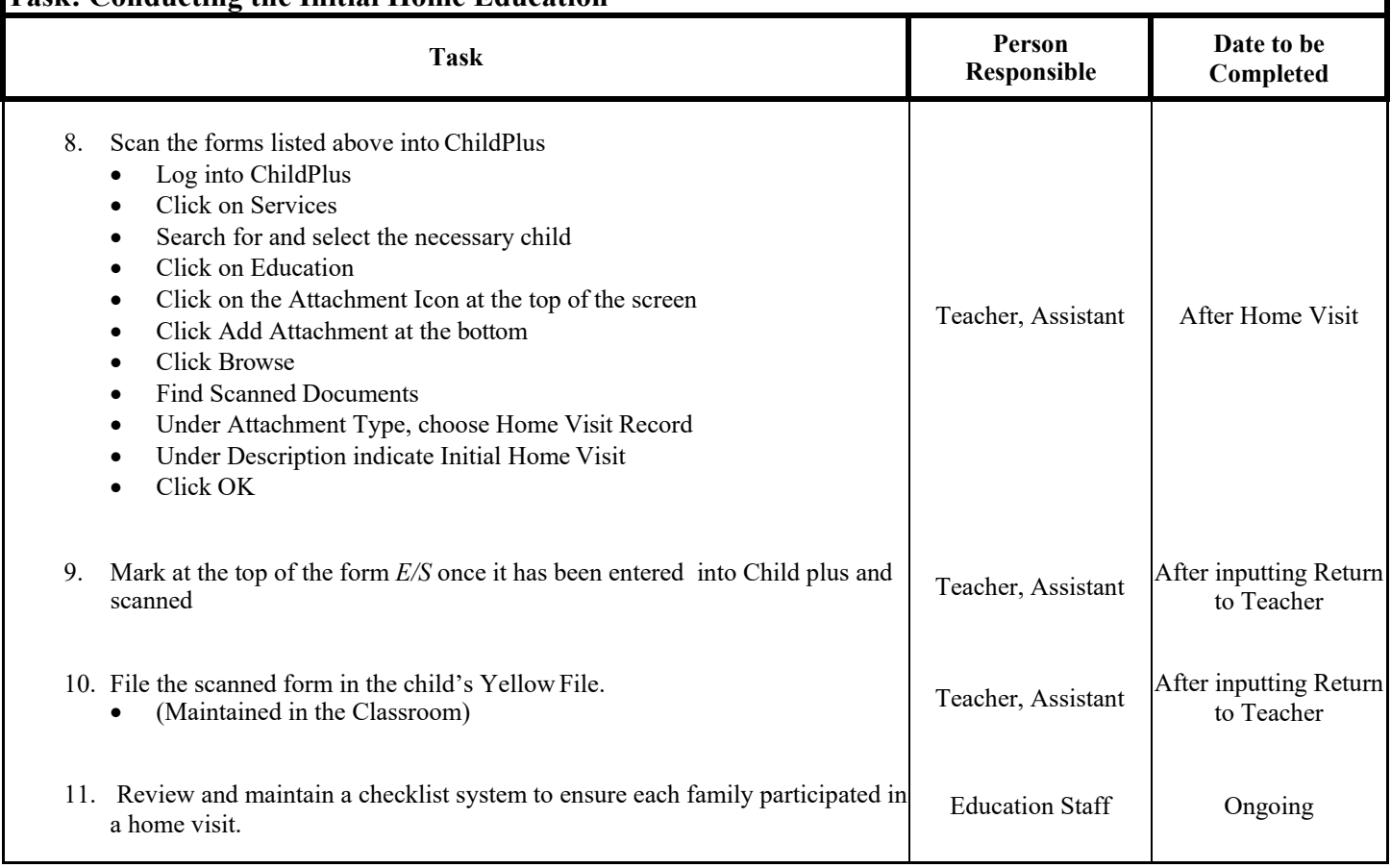